## Introduction to CMake

Material based on CMake 3.19, created on March 16, 2023

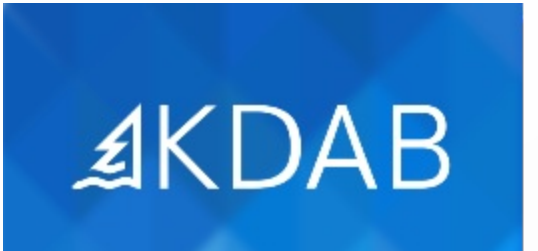

The Qt, OpenGL and C++ Experts

- Introduction to CMake
	- Build System Overview
	- CMake Overview and Introduction
	- **Targets and Their Dependencies**
	- Finding External Packages
	- **Installing Targets and Files**
	- CMake Language
	- Source Code Layout
	- **Target Properties**
	- Writing Finders & Config Files
	- CMake Versions and Policies
	- File Operations
- Code Generators
- Packaging
- CMake Presets
- Cross Compilation
- Qt Support in CMake
- Bonus Material

No part of this publication may be made available to others than the named licensee which is shown on every page by any means, electronic, mechanical, photocopying, recording or otherwise, or translated into any language, without the prior written permission of the publisher.